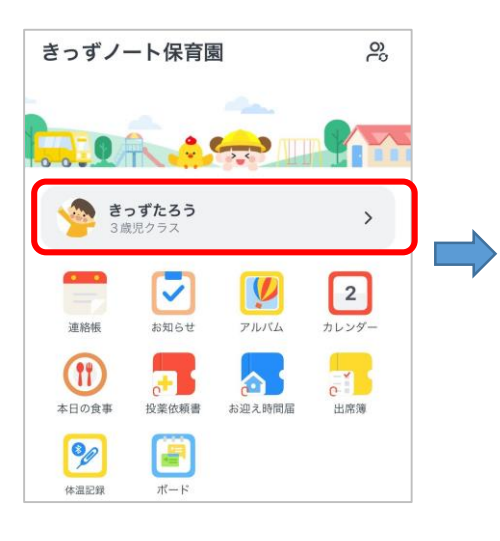

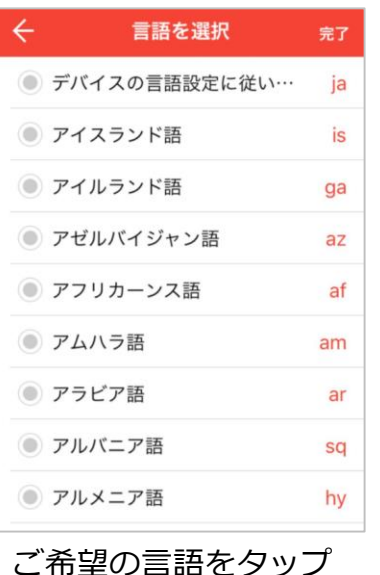

きっず花子<br>2018/1/1 (5歳5ヶ月) ● ① 思い出BOX 十保育園の追加 きっずノート保育園 幼児クラス きっずノート保育園  $\rightarrow$ 4歳児クラス **● きっずたろう** 2019/1/1 (4歳5ヶ月) きっずノート保育園 幼児クラス きっずノート保育園<br>3歳児クラス kidsnote きっすノート まっずノート<br>アップデートのお知らせ K アプリ設定 2 同合せ

☆ 個人設定

+2 お子さまの追加

「アプリ設定」をタップ

わいわい保育園 園長

10月25日 水曜日 17:05 き取りに来られる万は以トの要領で返

前 (例:祖母/よしこ)

1) お迎え予定時間 (例:18:00) 2) お迎えに来られる方の関係とお名

安全に気をつけてお迎えください。

高

信ください。

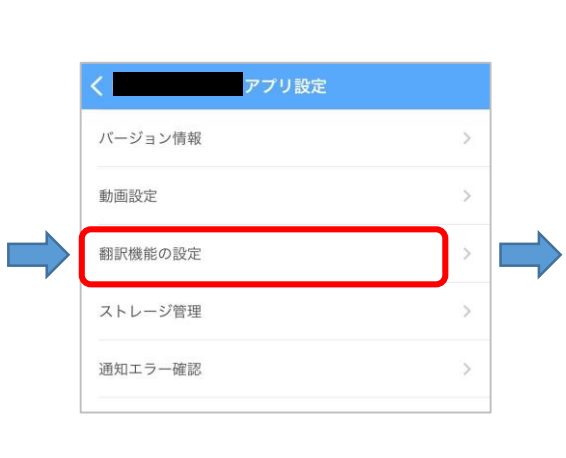

バナーをタップ 「アプリ設定」をタップ 「翻訳機能の設定」をタップ ●翻訳機能をONにする

## ❷言語の部分をタップ お知らせの内容 編集 削除 わいわい保育園 園長

アプリ設定 翻訳機能の設定

翻訳する(基本)言語を選択してください。

翻訳機能は、多言語を使用するご家庭と園との円滑なコ ミュニケーションのために用意されています。きっずノ

ートは、Google翻訳を使用しています。翻訳結果が必

ずしも正確でない場合がありますので、ご了承くださ

翻訳機能

英語

 $U_{\infty}$ 

10月25日 水曜日 17:05 1) お迎え予定時間 (例:18:00) 2) お迎えに来られる方の関係とお名 前 (例:祖母/よしこ)

安全に気をつけてお迎えください。

Typhoon No. 19 storm warning was issued. Since the traffic delay is predicted, please reply in the manner below as for those who are late picking up or who are not picking up to pick up. 1) Pick-up time (example: 18: 00) 2) Relations and names of those who come to pick me up (eg grandmother / Yoshiko) Please be safe and welcome.

台風情報 本文が翻訳されて表

示されます。

**翻訳機能は スマホでの サービスで す。お使い になる方の スマホでの 設定が必要 です。**

❷

❶

 $\left( \begin{array}{c} \end{array} \right)$ 

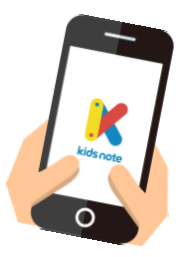

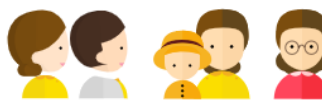

※マニュアル掲載されている画像は2023年6月1日現在のものです。予告なく変更する場合がございます。ご了承ください。

「連絡帳」や「お知らせ」の 本文の下の「翻訳」部分を

お知らせの内容 編集 削除

タップ

翻訳

台風情報